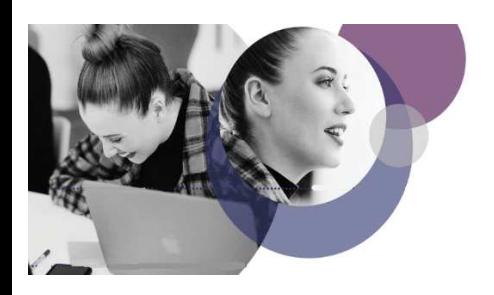

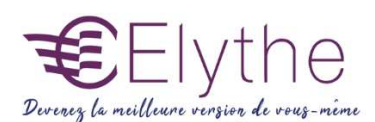

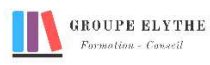

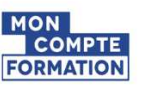

# POWER POINT

Objectifs : Utiliser les différentes fonctionnalités de PowerPoint afin de réaliser des présentations efficaces.

Durée : 14 heures

Public & Prérequis : Tout public Connaitre windows

Modalités pédagogiques : pédagogie active - Présentiel, à distance, elearning, coaching

Modalités de suivi : Attestation de fin de Formation. Evaluation

# Profil formateur : 2 à 3 ans

d'expérience mini dans le domaine. Et professionnels en poste dans le domaine enseigné

# 1. Premier pas dans PowerPoint

- Reconnaître les éléments de l'écran principal
- Utiliser les menus et les boîtes de dialogue
- Découvrir les barres d'outils principales
- Créer une présentation
- Ouvrir une présentation existante
- Enregistrer une présentation
- Imprimer une présentation
- Fermer une présentation et quitter PowerPoint

# - 2. Créer une présentation en mode diapositive

- Créer une présentation
- Mise en page automatique de diapositives
- Ajouter une diapositive
- Déplacer une diapositive à l'autre
- Supprimer une diapositive
- Modifier la mise en page de la présentation
- Appliquer une mise en page de la présentation
- Manipuler des objets
- Les objets textes
- Les objets dessin
- Les objets image
- Les objets tableaux
- Les objets graphiques
- Les objets organigrammes
- Mettre en valeur les dessins
- Manier Word Art pour les effets spéciaux de texte
- Utiliser les modèles et les masques

#### Formations complémentaires à suivre :

Google slides, améliorer vos présentations en utilisant des logiciels en ligne

*V4 R.RE 01/2022*

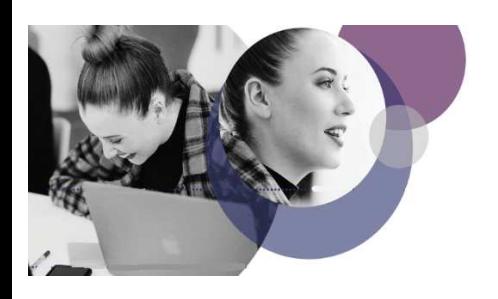

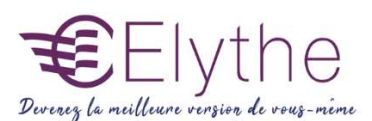

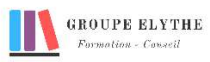

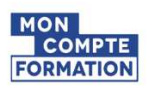

# PROGRAMME (SUITE)

#### 3. Utiliser les autres modes de création

- Créer le plan de la présentation
- Insérer des objets par le mode diapositive
- Créer une présentation avec les assistants
- Créer des pages commentaires

### 4. Organiser et projeter le diaporama

- Utiliser le mode trieuse de diapositives
- Affecter un effet de transmission
- Animation des textes et des objets
- Mettre en place des effets interactifs
- Projeter le diaporama